## **INFORMACIÓN PARA EL CÁLCULO DE LAS EROGACIONES**

#### **1. Descripción del Proceso**

Las provincias remitirán la Información al Estado Nacional según la instancia de otorgamiento del beneficio previsional y la conformación de la historia laboral correspondiente a los beneficiarios.

## **2. Diseños de Registros**

a) **Beneficiarios hasta Diciembre 1999**: comprende el padrón de beneficios dados de alta por las Provincias hasta el 31/12/1999 inclusive.

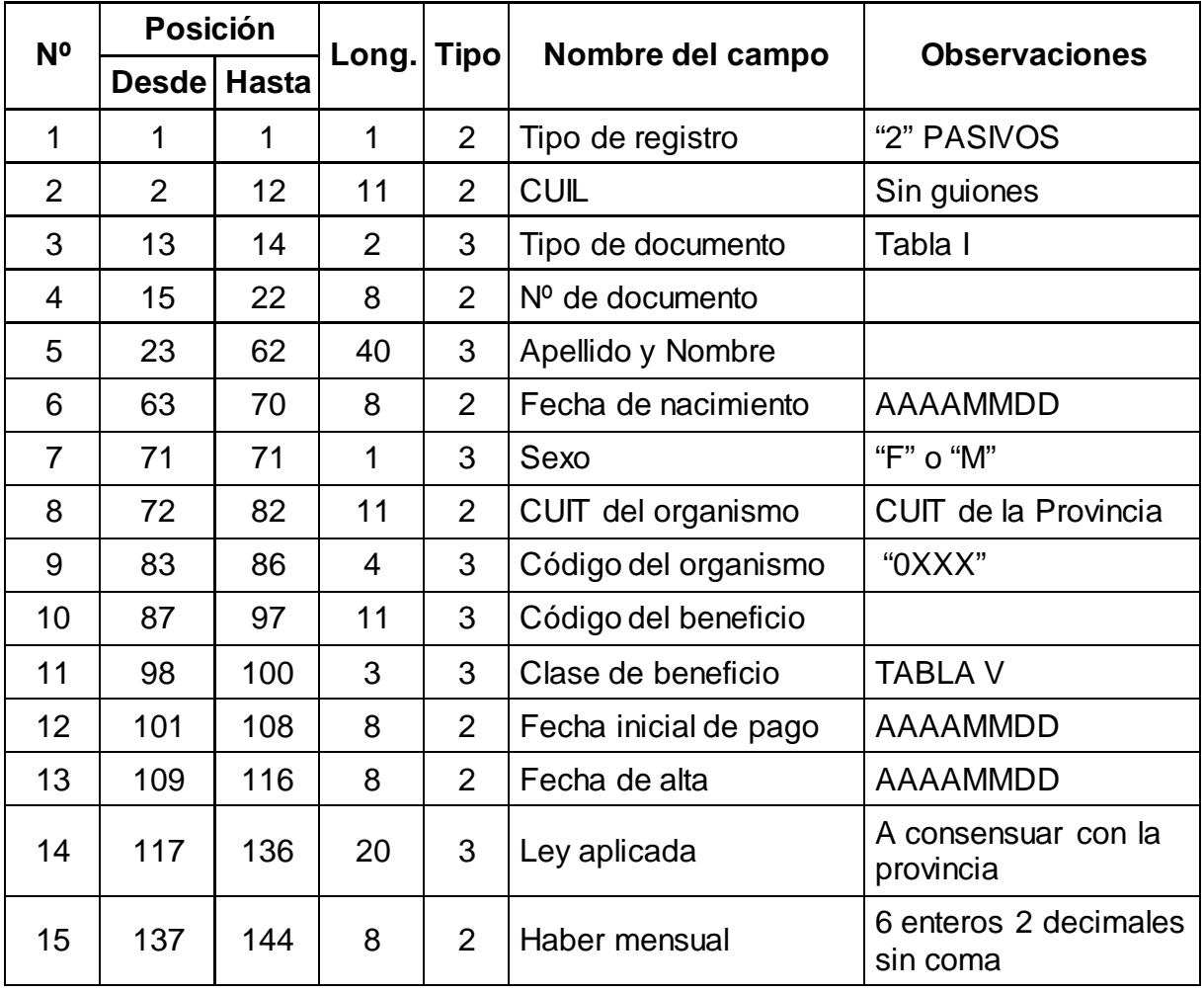

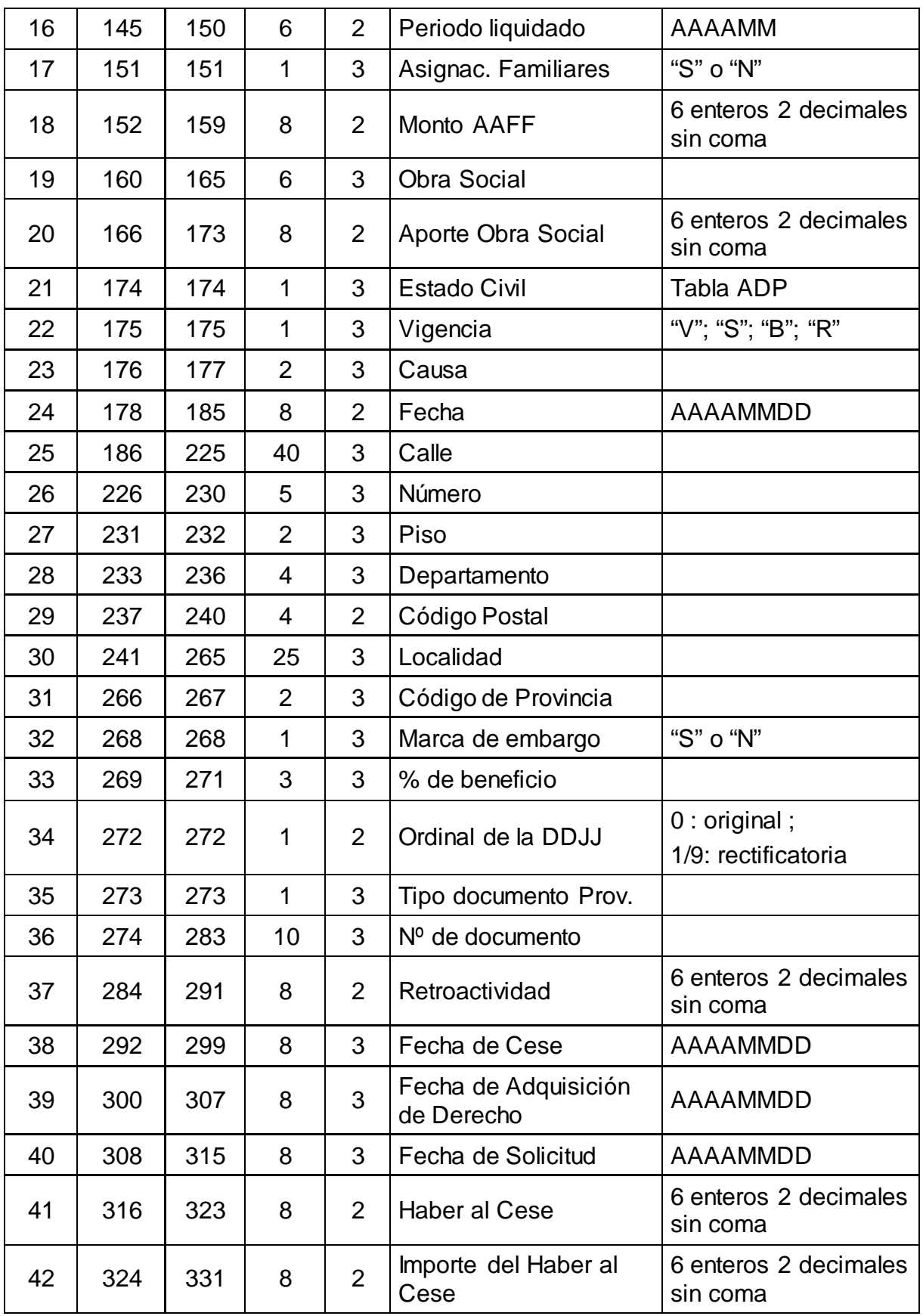

Aclaraciones:

Tipo de Archivo: Archivo de Texto formato TXT.

Metodología de Envío: Sistema Integrado de Transferencia, Almacenamiento y Control de Información (SITACI).

Organismo de Recepción: ANSES.

Denominación del Archivo: XXXBENEFDIC1999AAAAMMDD.TXT

XXX – Código asignado a la Provincia según Tabla III

AAAA – Año de envío del archivo.

MM – Mes de envío del archivo.

DD – Día de envío del archivo.

Descripción de Campos:

- 1. Tipo de Registro: siempre "2", identifica PASIVOS.
- 2. CUIL: corresponde al CUIL del beneficiario.
- 3. Tipo de Documento: según "Tabla I Tipo de Documento" de ANSES.
- 4. Número de Documento: corresponde al titular del beneficio.
- 5. Apellido y Nombre: corresponde al titular del beneficio.
- 6. Fecha de nacimiento: corresponde al titular del beneficio.
- 7. Sexo: corresponde al titular del beneficio, F Femenino; M Masculino.
- 8. CUIT: es la clave de la Provincia.
- 9. Código de Organismo: corresponde a "0XXX", donde XXX es el código de Provincia según Tabla III.
- 10. Código de Beneficio: se identifica el tipo de prestación, siendo los valores posibles:

00000000010 – Jubilación Ordinaria

00000000020 – Jubilación por Invalidez

00000000030 – Jubilación por Edad Avanzada

00000000041 – Pensión Directa PBU

00000000042 – Pensión Directa RTI

00000000043 – Pensión Directa PEA

00000000050 – Pensión Derivada

00000000060 – PNC Ex-Combatientes

00000000061 – Otras Pensiones no contributivas.

- 11. Clase de Beneficio: identifica los servicios desempeñados por los beneficiarios según la Tabla V.
- 12. Fecha Inicial de Pago: es la fecha a partir de la cual se devenga la liquidación de la prestación.
- 13. Fecha de Alta: es la fecha de alta del beneficio.
- 14. Ley Aplicada: la prestación otorgada según la ley provincial que le da origen.
- 15. Haber Mensual: es el haber de la prestación correspondiente al período Julio 2017.
- 16. Período Liquidado: comprende el período Julio 2017.
- 17. Asignaciones Familiares: indica si percibe o no asignaciones familiares.
- 18. Monto Asignaciones Familiares: en caso que perciba asignaciones familiares, indicar el monto.
- 19. Obra Social: indica el código de la Obra Social a la cual aporta.
- 20. Aporte Obra Social: es el monto del aporte a la Obra Social.
- 21. Estado Civil: según la tabla que utiliza ANSES, detallada a continuación:
	- 0 Sin Informar
	- 1 Soltero
	- 2 Casado
	- 3 Viudo
	- 4 Separado Legal
	- 5 Separado de Hecho
	- 6 Divorciado
	- 7 Conviviente
- 22. Vigencia: según los códigos:
	- V Vigente (en curso de pago).
	- S Suspendido (se liquida pero no se emite al Banco para el pago).
	- B Baja (beneficio dado de baja).
	- R Rehabilitación (beneficio que estaba dado de baja y se rehabilita al pago).
- 23. Causa: Si el campo "Vigencia" informa "S" (beneficio suspendido) o "B" (beneficio dado de baja), debe informarse la causa. Se acompaña la "Tabla II – Códigos de Estado" de ANSES, siendo factible su modificación por la Provincia.
- 24. Fecha: es la fecha a partir de la cual rige el código de causa declarado.
- 25. Calle: correspondiente al domicilio del beneficiario.
- 26. Número: número de puerta.
- 27. Piso: del domicilio.
- 28. Departamento: del domicilio.
- 29. Código Postal.
- 30. Localidad.
- 31. Provincia: del domicilio, según "Tabla III Códigos de Provincia" de ANSES.
- 32. Marca de Embargo: si el beneficio está o no embargado.
- 33. Porcentaje de Beneficio: corresponde al porcentaje del beneficio que se le liquida al beneficiario.
- 34. Ordinal de la DDJJ: se consigna siempre "0".
- 35. Tipo de Documento Provincial: corresponde al código de documento que la Provincia utiliza como válido para pagar un beneficio. Campo no obligatorio.
- 36. Nro. de Documento: corresponde al número de documento que la Provincia utiliza como válido para pagar un beneficio. Campo no obligatorio de la Provincia.
- 37. Retroactividad: monto de retroactividad liquidado.
- 38. Fecha de Cese: indica la fecha en la cual el beneficiario dejó de prestar servicios.
- 39. Fecha de Adquisición del Derecho: fecha a partir de la cual el beneficiario reúne el derecho a la prestación.
- 40. Fecha de Solicitud: es la fecha en la cual se solicita el beneficio.
- 41. Haber al Cese: es el haber de la prestación a Diciembre 1999.
- 42. Importe del Haber al Cese: únicamente para los casos con Tipo de Servicio 01 - Docentes, representa el 82 % del valor del campo 41.

b) **Beneficiarios desde Enero 2000 hasta Julio 2017:** comprende el padrón de beneficios otorgados por las Provincias desde 01/01/2000 hasta el 31/07/2017 inclusive.

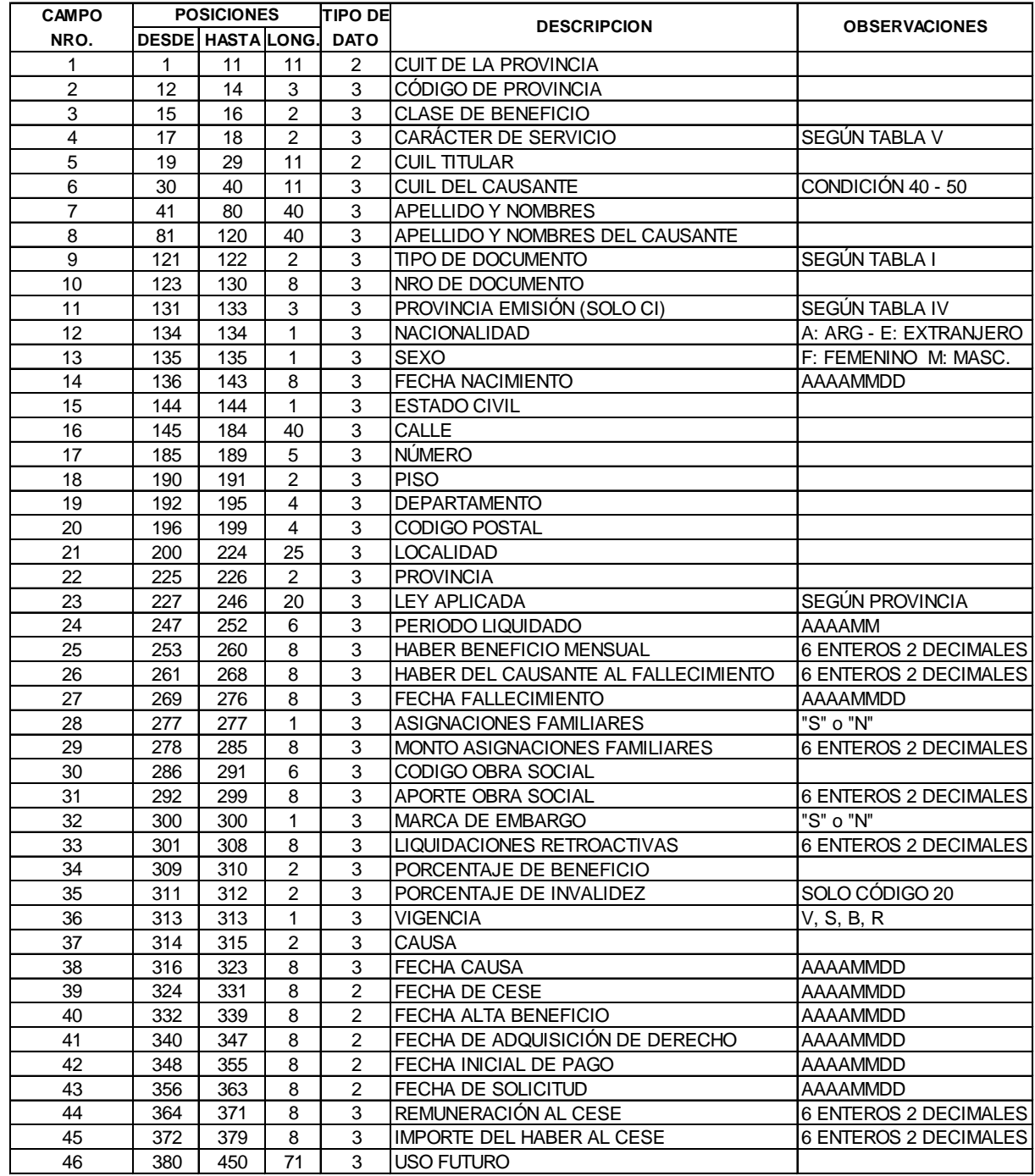

Aclaraciones: Tipo de Archivo: Archivo de Texto formato TXT.

Metodología de Envío: Sistema Integrado de Transferencia, Almacenamiento y Control de Información (SITACI).

Organismo de Recepción: ANSES.

Denominación del Archivo: XXXBENEFENE00JUL17AAAAMMDD.TXT

XXX – Código asignado a la Provincia según Tabla III

AAAA – Año de envío del archivo.

MM – Mes de envío del archivo.

DD – Día de envío del archivo.

Descripción de Campos:

- 1. CUIT: corresponde a la clave de la Provincia que informa la nómina de Beneficiarios.
- 2. Código de Provincia: según Tabla III.
- 3. Clase de Beneficio: se indicará valores según el siguiente detalle:
	- 10 Jubilación Ordinaria
	- 20 Jubilación por Invalidez
	- 30 Jubilación por Edad Avanzada
	- 41 Pensión Directa PBU
	- 42 Pensión Directa RTI
	- 43 Pensión Directa PEA
	- 50 Pensión Derivada
- 4. Carácter de Servicio: identifica los servicios desempeñados por los beneficiarios según la Tabla V.
- 5. CUIL Titular: corresponde al CUIL del Beneficiario.
- 6. CUIL del Causante: solo se deberá informar cuando la Clase de Beneficio sea 41, 42, 43 ó 50, de lo contrario se informará en "blanco".
- 7. Apellido y Nombre: corresponde al apellido y nombre del CUIL Titular del Beneficio.
- 8. Apellido y Nombre del Causante: solo se deberá indicar cuando se informa CUIL del Causante
- 9. Tipo Documento: según Tabla I Tipo de Documento de ANSES.

- 10.Número de Documento: corresponde al CUIL Titular del Beneficio.
- 11.Provincia de Emisión: sólo para CI, según se expone en la "Tabla IV Códigos de Provincia" de ANSES.
- 12.Nacionalidad: corresponde a la nacionalidad del Titular del Beneficio. A: argentina; E: extranjera.
- 13.Sexo: corresponde al Titular del Beneficio. F: Femenino; M: Masculino.
- 14.Fecha de Nacimiento: corresponde al Titular del Beneficio.
- 15.Estado Civil: según la tabla que utiliza ANSES detallada a continuación:
	- 0 Sin Informar
	- 1 Soltero
	- 2 Casado
	- 3 Viudo
	- 4 Separado Legal
	- 5 Separado de Hecho
	- 6 Divorciado
	- 7 Conviviente
- 16.Calle: correspondiente al domicilio del Titular del Beneficio.
- 17.Número: indica número de puerta.
- 18.Piso: del domicilio.
- 19.Departamento: del domicilio.
- 20.Código Postal.
- 21.Localidad.
- 22.Provincia: según Tabla III Códigos de Provincia de ANSES.
- 23.Ley Aplicada: correspondiente a la prestación otorgada según la ley provincial que le da origen.
- 24.Período Liquidado: corresponde al período Julio 2017.
- 25.Haber Beneficio Mensual: es el haber de la prestación correspondiente al período Julio 2017.
- 26.Haber del Causante al Fallecimiento: es el haber del causante al momento del fallecimiento. Solo se utiliza para tipo de condición 50 (pensión derivada).
- 27.Fecha de Fallecimiento: corresponde a la fecha de fallecimiento del causante para códigos de condición 41, 42, 43 ó 50.
- 28.Asignaciones Familiares: indica si percibe o no Asignaciones Familiares
- 29.Monto Asignaciones Familiares: en caso que perciba Asignaciones Familiares, indicar el monto.
- 30.Código Obra Social: indica el código de la Obra Social a la cual aporta.
- 31.Aporte Obra Social: es el monto del aporte a la Obra Social.
- 32.Marca de Embargo: si el beneficio se encuentra o no embargado.
- 33.Liquidaciones Retroactivas: monto de la retroactividad liquidado.
- 34.Porcentaje de Beneficio: corresponde al porcentaje del beneficio que se le liquida al beneficiario.
- 35.Porcentaje de Invalidez: en caso de invalidez, se deberá indicar el porcentaje. Solo aplica cuando el campo Clase de Beneficio es igual a 20 – Jubilación por Invalidez.
- 36.Vigencia: según los códigos:
	- V Vigente (en curso de pago)
	- S Suspendido (se liquida pero no se emite al banco para el pago)
	- B Baja (beneficio dado de baja)
	- R Rehabilitación (beneficio dado de baja y se rehabilita al pago)
- 37.Causa: si el campo "Vigencia" informa "S" o "B" deberá informarse la causa. Se acompaña la "Tabla II – Códigos de Estado" de ANSES.
- 38.Fecha de Causa: es la fecha a partir de la cual rige el código de causa declarado.
- 39.Fecha de Cese: indica la fecha en la cual el beneficiario dejó de prestar servicios.
- 40.Fecha Alta Beneficio: es la fecha de alta del beneficio.
- 41.Fecha de Adquisición de Derecho: es la fecha a partir de la cual el beneficiario reúne el derecho a la prestación.
- 42.Fecha Inicial de Pago: es la fecha a partir de la cual se devenga la liquidación de la prestación.
- 43.Fecha de Solicitud: es la fecha en la cual se solicita el beneficio.

- 44.Remuneración al Cese: corresponde a la última remuneración al momento del cese de la actividad.
- 45.Importe del Haber al Cese: únicamente para los casos con Tipo de Servicio 01 - Docentes, representa el 82 % del valor del campo 44.

46.Uso Futuro.

**c) Historia Laboral hasta Junio 1994**: comprende la historia laboral hasta Junio 1994 inclusive de los beneficiarios informados en archivo "b) **Beneficiarios desde Enero 2000 hasta Julio 2017"**, y de los sujetos cuya el alta como nuevos beneficiarios del sistema previsional de la provincia se produzca a partir del período agosto 2017 y posteriores.

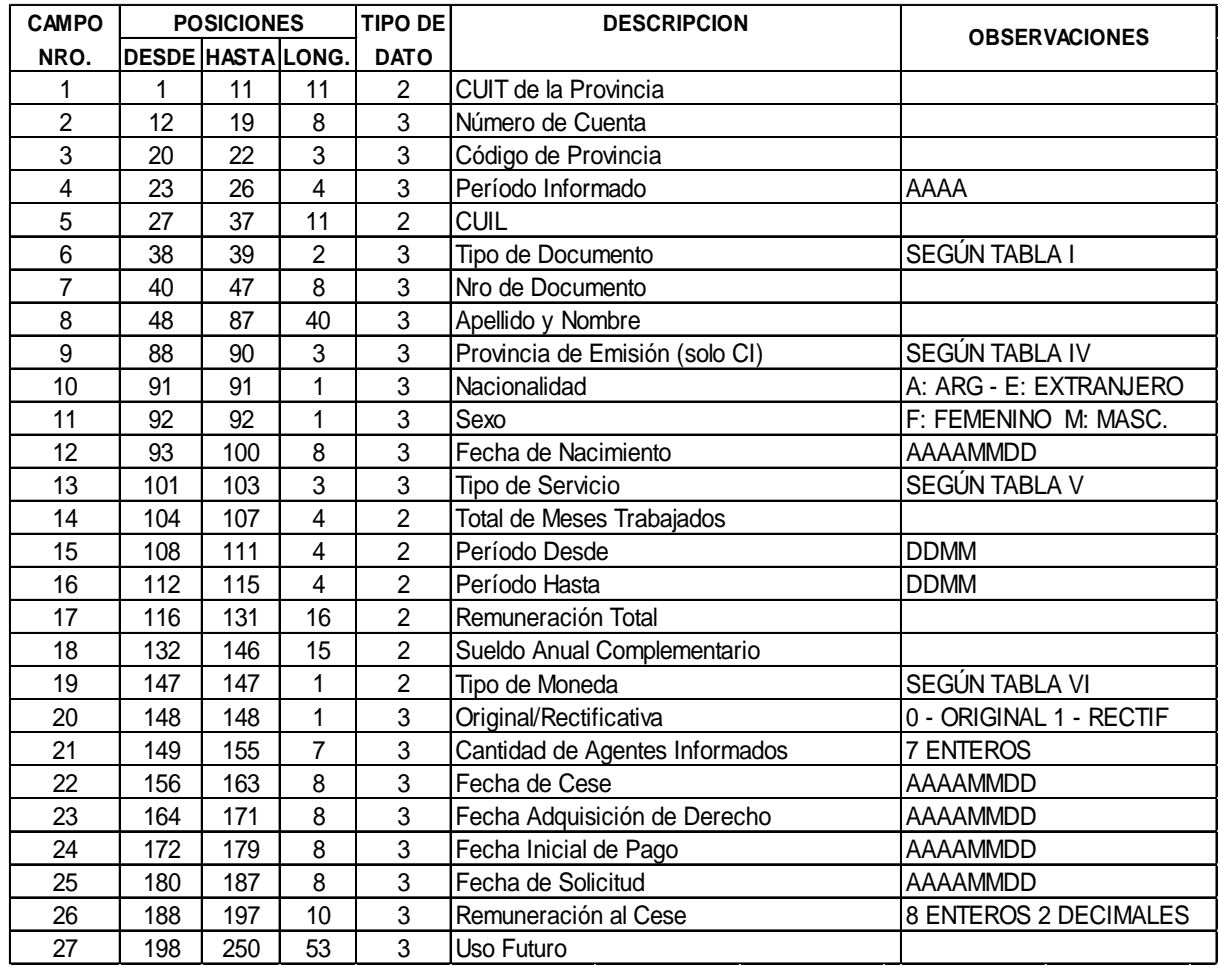

Aclaraciones:

Tipo de Archivo: Archivo de Texto formato TXT.

Metodología de Envío: Sistema Integrado de Transferencia, Almacenamiento y Control de Información (SITACI).

Organismo de Recepción: ANSES.

Identificación del Archivo: XXXHLABJUNIO1994AAAAMMDD.TXT

XXX – Código asignado a la Provincia según Tabla III

AAAA – Año de envío del archivo.

MM – Mes de envío del archivo.

DD – Día de envío del archivo.

Descripción de campos:

- 1. CUIT: es la clave de la Provincia.
- 2. Número de Cuenta: es el que conforma el CUIT, sin prefijo ni dígito verificador.
- 3. Código de Provincia: según Tabla III Código de Provincia de ANSES.
- 4. Período Informado: corresponde indicar período informado, el año declarado con formato AAAA, por cada año desde el inicio de la relación laboral y hasta el primer semestre del año 1994 inclusive.
- 5. CUIL: corresponde al CUIL del beneficiario.
- 6. Tipo Documento: según Tabla I Tipo de Documento de ANSES.
- 7. Número de Documento: corresponde al titular del beneficio.
- 8. Apellido y Nombre: corresponde al titular al titular del beneficio.
- 9. Provincia de Emisión: sólo para CI, según se expone en la "Tabla IV Códigos de Provincia" de ANSES.
- 10. Nacionalidad: corresponde a la nacionalidad del Titular del Beneficio. A: argentino; E: extranjero.
- 11. Sexo: corresponde al Titular del Beneficio. F: Femenino; M: Masculino.
- 12. Fecha de Nacimiento: corresponde al Titular del Beneficio.
- 13. Tipo de servicio: identifica los servicios desempeñados por los Beneficiarios según la Tabla V.

14. Total Meses trabajados: Comprende la totalidad de meses trabajados, dentro de cada Período / Año informado.

Está relacionado con los campos Período Desde - Período Hasta.

Ejemplo 1: Si en el período anual, el trabajador prestó servicios en forma completa (Período Desde 01/01 - Período Hasta 31/12) se deberá indicar: 12.

Ejemplo 2: Si en el período anual, el trabajador prestó servicios en forma parcial (Período Desde 0101 - Período Hasta 3103) se deberá indicar: 3.

Es de destacar que, se debe consignar el período de efectiva prestación de servicios del año declarado, por lo tanto, las interrupciones de servicio (licencia sin goce de haberes, excedencia, suspensiones sin goce de haberes, reserva de puesto) no deberán informarse a los fines del cómputo de tiempo de servicio.

Además, para los casos que no completan el mes de trabajo, en total de meses trabajados se debe consignar "0001".

15. Período Desde (DDMM): es el período inicial dentro del año informado a partir de cual se computa tiempo de servicio.

Si inicia actividades durante el año declarado, se informa día y mes de alta.

Ejemplo: si presta servicios durante el año completo, el período desde será 0101.

- 16. Período Hasta (DDMM): es el período final de año informado, hasta el cual se computa tiempo de servicio. Si finaliza el contrato laboral durante el período declarado, se informará día y mes de baja. Ejemplo: si presta servicios durante el año completo, el período hasta será 3112.
- 17. Remuneración Total: es el total de haberes brutos liquidados durante el ejercicio anual o fracción declarada. Comprende la remuneración sujeta a aportes liquidado durante el Período / Año informado y sin salario familiar.
- 18. Sueldo Anual Complementario: es el total del aguinaldo liquidado durante

el ejercicio anual.

- 19. Tipo de Moneda: es la moneda vigente, según "Tabla VI Tipo de Moneda", correspondiente al ejercicio que se liquida.
- 20. Original/Rectificativa: corresponde consignar siempre "0".
- 21. Cantidad beneficiarios informados: comprende la cantidad de CUIL informados en el archivo.
- 22. Fecha de Cese: indica la fecha en la cual el Beneficiario dejó de prestar servicios.
- 23. Fecha de Adquisición del Derecho: es la fecha a partir de la cual el Beneficiario reúne el derecho a la prestación. Campo No Obligatorio.
- 24. Fecha Inicial de Pago: es la fecha a partir de la cual se devenga la liquidación de la prestación. Campo No Obligatorio.
- 25. Fecha de Solicitud: es la fecha en la cual se solicita el beneficio. Campo No Obligatorio.
- 26. Remuneración al Cese: es la última remuneración al momento del cese de actividad, únicamente para los casos con Tipo de Servicio 01 - Docentes.
- 27. Uso futuro: se deberá utilizar dicho campo para informar:
	- − Código de Condición (2 posiciones) según la siguiente Tabla:
		- 10– Jubilación Ordinaria
		- 20 Jubilación por Invalidez
		- 30 Jubilación por Edad Avanzada
		- 41 Pensión Directa PBU
		- 42 Pensión Directa RTI
		- 43 Pensión Directa PEA
		- 50 Pensión Derivada
	- − CUIL del Causante (11 posiciones), obligatorio en los casos que se informen los códigos 41, 42, 43 ó 50.

**D) Historia Laboral Determinación de Derecho – Contingencia**: para los casos informados en el archivo "b) Beneficiarios desde Enero 2000 hasta Julio 2017" y de los sujetos cuya el alta como nuevos beneficiarios del sistema IF-2018-42109063-ANSES-DGDNYP#ANSES

previsional de la provincia se produzca a partir del período agosto 2017 y posteriores se podrá utilizar por única vez el presente diseño de registro que se facilita para completar la historia laboral de cada trabajador por aquellos periodos (desde/hasta) que no puedan relevarse por los archivos convenidos.

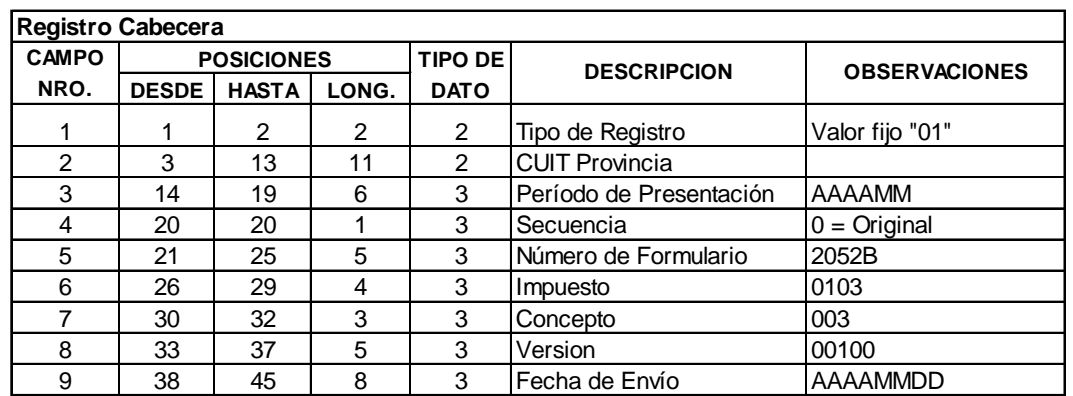

#### Registro de Detalle

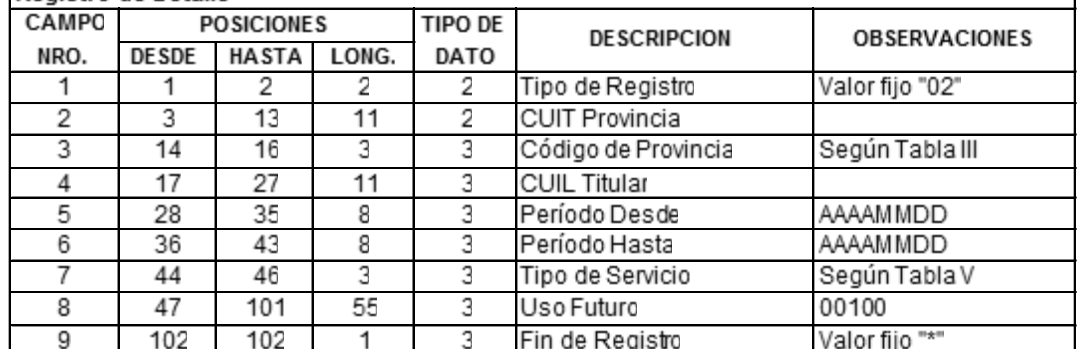

Aclaraciones:

Tipo de Archivo: Archivo de Texto formato TXT.

Metodología de Envío: Sistema Integrado de Transferencia,

Almacenamiento y Control de Información (SITACI).

Organismo de Recepción: ANSES.

Identificación del Archivo: XXXCONTHLAAAAMM.TXT

XXX – Código asignado a la Provincia según Tabla III

AAAA – Año de envío del archivo

MM – Mes de envío del archivo

#### **Registro Cabecera**:

- 1. Tipo de Registro: valor fijo "01".
- 2. CUIT de la Provincia: de la Provincia que informa la nómina correspondiente.
- 3. Período de Presentación: corresponde al período en que lo presentó.
- 4. Secuencia: solo original
- 5. Número de Formulario: 2052B
- 6. Impuesto: valor fijo 0103
- 7. Concepto: valor fijo 003
- 8. Versión: valor fijo 00100.
- 9. Fecha de envío: AAAAMMDD

#### **Registro de Detalle**:

- 1. Tipo de Registro: valor fijo "02"
- 2. CUIT: de la Provincia
- 3. Código de Provincia: según Tabla ANSES.
- 4. CUIL del Titular
- 5. Período Desde: AAAAMMDD
- 6. Período Hasta: AAAAMMDD
- 7. Carácter del Servicio: según Tabla ANSES
- 8. Uso Futuro: Espacios
- 9. Fin de Registro: valor fijo "\*".
- a) **Historia Laboral desde Julio 1994:** comprende la historia laboral correspondiente a los períodos devengados desde el 01/07/1994 hasta 31/07/2017 de los sujetos beneficiarios del sistema previsional provincial con alta de beneficio desde Enero 2000 hasta Julio 2017, y de los sujetos cuya el alta como nuevos beneficiarios del sistema previsional de la provincia se produzca a partir del período agosto 2017 y posteriores.

La información se deberá generar aplicando lo dispuesto por la AFIP en la Resolución General N° 4113.E/2017 (BO. 01/09/2017) o la que la reemplace en el futuro.

b) **Declaración de Personal con Beneficios Previsional Pasivos:**  corresponde informar la nómina de jubilados, pensionados y que se encuentren percibiendo beneficios en el período devengado agosto de 2017 y posteriores.

La información se deberá generar aplicando lo dispuesto por la AFIP en la Resolución General N° 4113.E/2017 (BO. 01/09/2017) o la que la reemplace en el futuro.

g) **Declaración de Personal Activo**: La nómina y remuneración del personal en relación de dependencia, correspondiente al empleo público, de organismos centralizados y descentralizados, de empresas del Estado, municipales, de los Poderes provinciales y personal contratado.

La nómina de sus prestadores de servicios que revistan la condición de autónomos o se encuentren adheridos al Régimen Simplificado para Pequeños Contribuyentes (Monotributo), contratados para cada período mensual.

La información se deberá generar utilizando el aplicativo "Sistema de Cálculo de Obligaciones de la Seguridad Social – SICOSS" según lo dispuesto por la AFIP en la Resolución General N° 4113.E/2017 (BO. 01/09/2017) o la que la reemplace en el futuro.

La información correspondiente a la historia laboral declarada en este punto correspondiente al mensual Agosto 2017 y posteriores, conformará junto a la historia laboral declarada según detalle de los puntos c, d y e, la totalidad de historia laboral para la determinación del cálculo de los beneficios con alta Agosto 2017 en adelante.

## **3. Módulo Determinación del Cálculo de Beneficiarios hasta 12/1999.**

Para el cálculo de este universo de beneficios, se desarrollaron aplicaciones con el fin de controlar y proyectar el gasto.

Es fundamental contar con la información discriminada por servicios, toda vez, que estos determinan el procedimiento de actualización de las prestaciones.

**Servicios comunes (00) y (05):** Se tomará el haber de la prestación informado por la provincia en el campo 41, el cual debe estar referido al mensual 12/1999. Este, por el periodo 01/2002 a 12/2006, será actualizado con el Índice Salarial de Nivel General, y a partir del 01/2007 se consideran las movilidades de ley general, con el fin de aplicar las previsiones establecidas por la Ley N° 27.260, teniendo en cuenta el límite máximo establecido en el artículo 5° II b) de la mencionada Ley. En caso que el haber determinado resulte superior al haber provincial a la fecha de simulación, se considerará como erogación este último.

**Servicios Docentes (01):** Se tomará el haber de la prestación informado por la provincia en el campo 15 y se le aplicarán las movilidades docentes nacionales posteriores a la fecha informada como último periodo liquidado en el campo 16 y teniendo en cuenta el tope o la escala de deducción que se establecen en el artículo 9° de la Ley N° 24.463 y sus modificatorias.

**Servicios Policía, Penitenciaria y Magistrados (02), (03) y (04):** Se considerará el haber informado en el campo 15, el cual debe estar referidos al mensual o periodo liquidado 07/2017, informado en el campo 16. Este haber será el utilizado para la proyección del gasto.

## **4. Módulo Determinación del Cálculo de Beneficiarios desde 01/2000 a 07/2017**

El cálculo de los beneficios se realizará a través de las aplicaciones que actualmente se utilizan para el otorgamiento de los beneficios previsionales. En tal sentido, resulta necesario aclarar que los beneficios se calcularán a través de los sistemas utilizados por la ANSES para la determinación del derecho según la Ley N° 24.241, respetando los tiempos de servicio informados por las provincias.

- Si es jubilación ordinaria o por edad avanzada, esta se calculará como una Prestación Básica Universal (PBU), Prestación Compensatoria (PC), Prestación Adicional por Permanencia (PAP) o como una Prestación por Edad Avanzada (PEA), considerando los diez últimos años para el cálculo del haber de la prestación y la totalidad de los servicios (30 o 10 años según el tipo de la prestación) informados por la provincia.
- Si se tratara de un Retiro por Invalidez (RTI) para el cálculo del haber de la prestación, se tomarán los últimos 60 meses en el que hubo obligatoriedad de aportes.
- Para la actualización de las remuneraciones se utilizarán los índices definidos en la Decreto Nº 807/2016 vigentes a 09/2017 o los que en el futuro se determinen como régimen de actualización.

## **4a. Determinación del Derecho:**

Se tomarán los servicios prestados por el titular declarados por la provincia, para establecer el derecho a la prestación informada.

Las reglas de derecho son las establecidas por la Ley N° 24.241 y sus modificatorias y reglamentarias, para las prestaciones contempladas en el art. 17 de dicha norma.

Los datos personales del beneficiario, se recuperarán de los archivos enviados por cada una de las provincias, de los siguientes campos:

Campo 5 - CUIL Campo 7 - Apellido y Nombre Campo 12 - Nacionalidad Campo 13 - Sexo

## Campo 14 – Fecha de Nacimiento

Para la determinación del derecho se asumirá la fecha de proceso como la fecha de Cese, de Adquisición del Derecho y de Solicitud.

Todos los servicios serán considerados como No Bonificables, es decir que se tomará el tiempo efectivo de trabajo.

En el supuesto de tener que liquidar un Retiro por Invalidez, no se calculará la regularidad o irregularidad de los aportes de la persona asumiendo, en todos los casos, que se trata de una Aportante Regular.

Con la información procesada pueden surgir las siguientes situaciones:

- La persona que reúna los requisitos de edad y servicios será transmitida al proceso de liquidación.
- La persona que no reúna los requisitos de edad y/o servicios, no se calculará el haber y será informado a la provincia como "sin derecho".

## **4b. Servicios Comunes (00 y 05)**

## • **Determinación del haber jubilatorio:**

Habiéndose establecido el derecho a la prestación, se procederá a calcular el monto de las prestaciones, en base a las últimas 120 remuneraciones, o a las que resulten necesarias según el tipo de prestación.

## • **Cálculo de Pensiones Directas:**

La metodología del cálculo es idéntica a la planteada para el Haber Jubilatorio. Determinado el haber jubilatorio, y a los fines de la liquidación de las pensiones directas, los beneficios coparticipados o no, se calcularán como un único beneficio de pensión y sobre esto se aplicará el porcentaje de beneficio de acuerdo a la siguiente tabla:

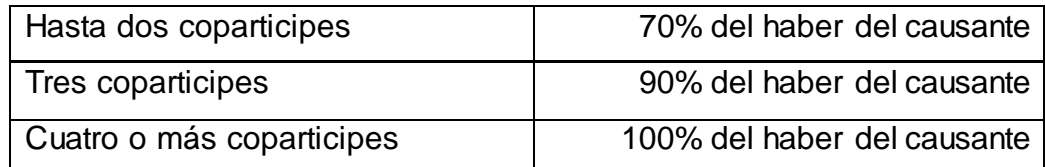

## • **Cálculo de Pensiones Derivadas:**

Toda vez que la "Clase de Beneficio" informada por las provincias sea "50", se recuperará el haber del causante informado en el campo 26, a la fecha de fallecimiento informado en el campo 27, de los archivos provinciales.

Una vez recuperado el haber del causante a la fecha de fallecimiento, sobre él se aplican las movilidades posteriores a esa fecha, hasta alcanzar el importe actual de la prestación.

A los fines de liquidación de las pensiones derivadas (coparticipadas o no), se aplicará igual criterio que para las pensiones directas, vale decir, se calcularán como un único beneficio de pensión y sobre esto se aplicará el porcentaje de beneficio de acuerdo a la cantidad de derechohabientes.

## **4c. Servicios Docentes**

## • **Determinación del haber jubilatorio:**

Se calculará partiendo del haber informado en el campo 25, se aplicarán las movilidades docentes nacionales posteriores al último periodo liquidado por la provincia y se aplica la escala de deducción establecida en el artículo 9° de la Ley N° 24.463 y sus modificatorias.

## • **Cálculo de Pensiones Directas y Derivadas:**

La metodología del cálculo es idéntica a la planteada para el Haber Jubilatorio, se calculará partiendo del haber informado en el campo 25, se aplicarán las movilidades docentes nacionales posteriores al último periodo liquidado por la

provincia y se aplica la escala de deducción establecida en el artículo 9° de la Ley N° 24.463 y sus modificatorias.

La liquidación de las pensiones directas y derivadas, sean coparticipadas o no, se calcularán como un único beneficio de pensión y sobre esto se aplicará el porcentaje de beneficio de acuerdo a la siguiente tabla:

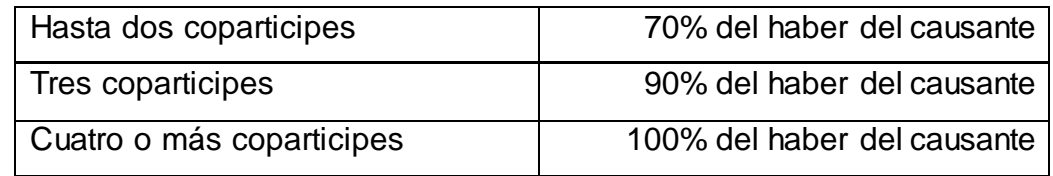

**4d. Servicios Policía, Penitenciaria y Magistrados (02), (03) y (04):** Se considerará el haber informado en el campo 25, el cual debe estar referidos al mensual o periodo liquidado 07/2017, informado en el campo 24. Este haber será el utilizado para la proyección del gasto.

## **4e. Determinación del Haber para casos con Derecho y sin Remuneración**

En aquellos casos que la persona reúna los requisitos de edad y servicio, y que la provincia no haya informado los montos de las remuneraciones para determinar el haber de PBU, PC y PAP, se liquidará una prestación cuyo importe será equivalente al 80 % del haber mínimo vigente.

## **4f. Generalidades de las prestaciones.**

En aquellas prestaciones en las cuales el importe del haber mensual calculado resulte inferior al haber mínimo vigente a 09/2017 por el porcentaje de beneficio, se considerará el importe del haber mínimo por el porcentaje de beneficio como haber de la prestación.

Cabe destacar que lo expuesto no es válido para las prestaciones definidas en el punto 4e.

La Bonificación por Zona Austral, se calculará siempre que:

- a) El domicilio del beneficiario responda a las provincias de La Pampa, Neuquén, Chubut, Santa Cruz, Tierra del Fuego, o resida en el Partido de Carmen de Patagones de la provincia de Buenos Aires.
- b) Que el cálculo del haber de la prestación resulte de considerar las remuneraciones informadas por la provincia y no el haber provincial informado.

## **4g. Próxima proyecciones del gasto.**

Para los procesos de derecho y liquidación, posteriores al correspondiente al año 2017 (original), las provincias deberán informar:

a) Baja de Beneficios:

Los beneficios dados de baja con posterioridad a 07/2017, indicando fecha y causa de baja. La fecha de baja (MMAAAA) será la correspondiente al mensual inmediato siguiente a la última liquidación practicada. La causa de baja será alguna de las nominadas en la Tabla 2 – Códigos de Estado cuando el campo vigencia es  $=$  "B".

Esta información se deberá enviar a través del aplicativo de la Administración Federal de Ingresos Públicos en la Resolución General N° 4113.E/2017 (BO. 01/09/2017) o la que la reemplace en el futuro, (archivo de longitud 453).

b) Alta de Beneficios:

Para beneficios en que las provincias a partir del mensual 08/2017 y que ameriten el cálculo de la prestación a partir de las remuneraciones y tiempo de servicios prestados, deberán enviarse los archivos:

- De Beneficiarios posteriores a 07/2017.
- Historia Laboral hasta Junio 1994 (punto 2c del presente), a utilizar para cálculos de períodos hasta Junio 1994.
- Historia Laboral Determinación de Derecho Contingencia (punto 2d del presente).

- Historia Laboral desde Julio 1994 (punto 2e del presente), a utilizar para cálculo del período Julio 1994 a Julio 2017.
- c) La nueva proyección será el resultado de aplicar al archivo histórico de liquidación menos las bajas más las altas que se operen en el período.
- d) En el caso deba efectuarse un ajuste por remuneraciones o servicios, estos serán trabajados para el nuevo período a través de un procedimiento de excepción y con anuencia de las Auditoria de ANSES. La excepción a esta pauta serán las prestaciones que la ANSES acordó al 80% del Haber Mínimo, siempre que la provincia cumplimente la Historia Laboral y las remuneraciones del beneficiario.

El presente ANEXO podrá ser modificado por la SEDA en función a las normas y procedimientos a su cargo que rigen en la materia.

## **TABLAS**

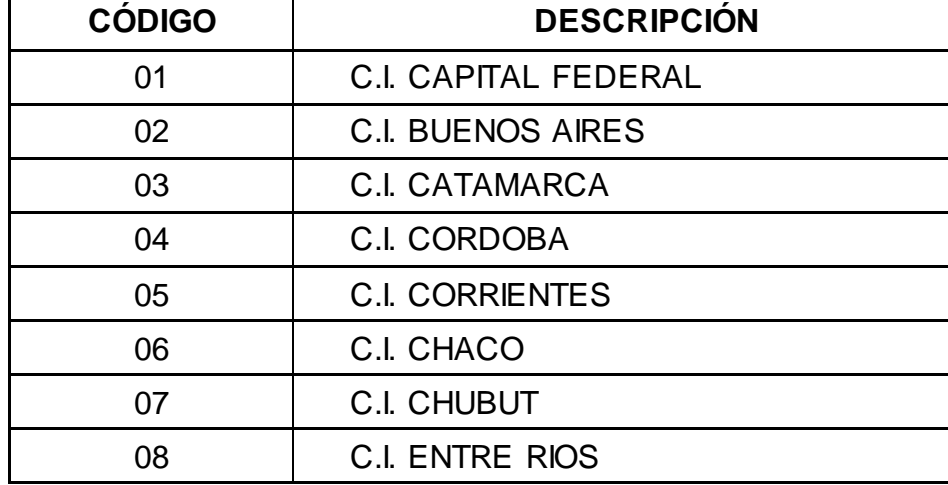

## **Tabla I – Tipo de Documento**

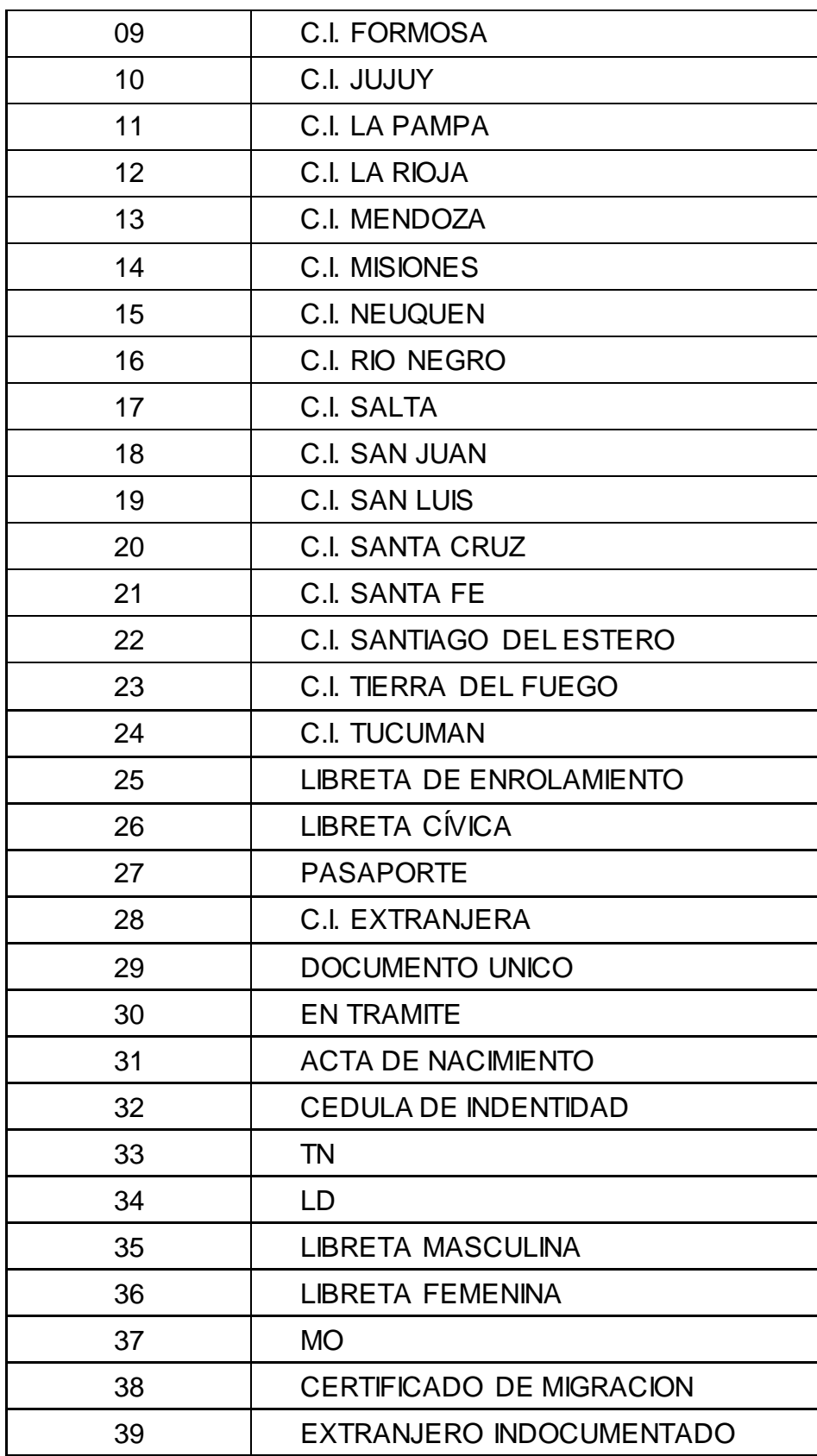

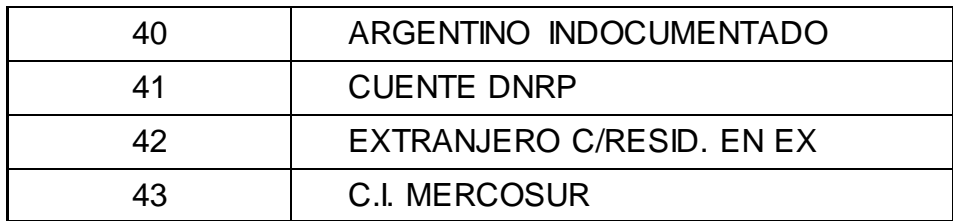

# **Tabla II – Códigos de Estado**

Si Vigente es = "S", entonces el campo Causa debe adoptar alguno de estos valores:

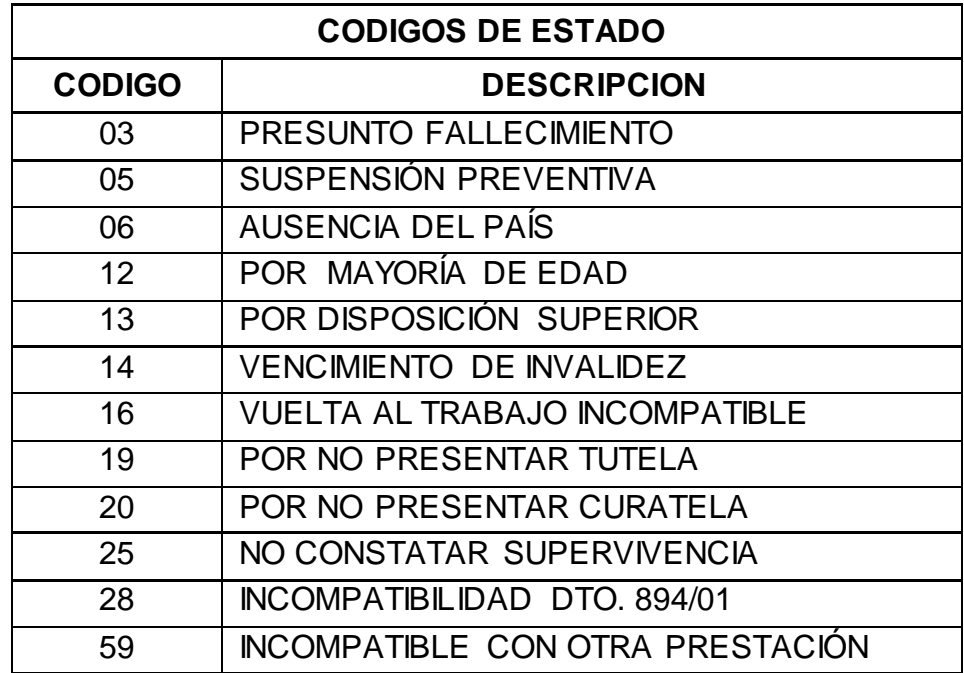

Si Vigente = "B", entonces el campo Causa debe adoptar alguno de estos valores:

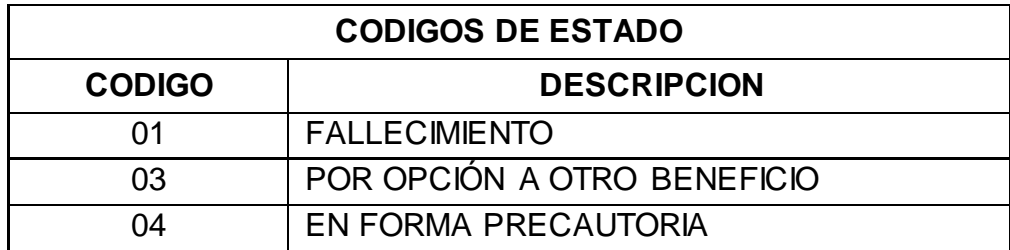

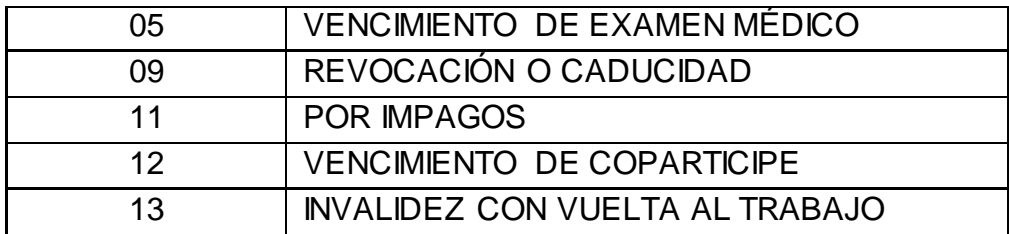

# **Tabla III – Códigos de Provincia**

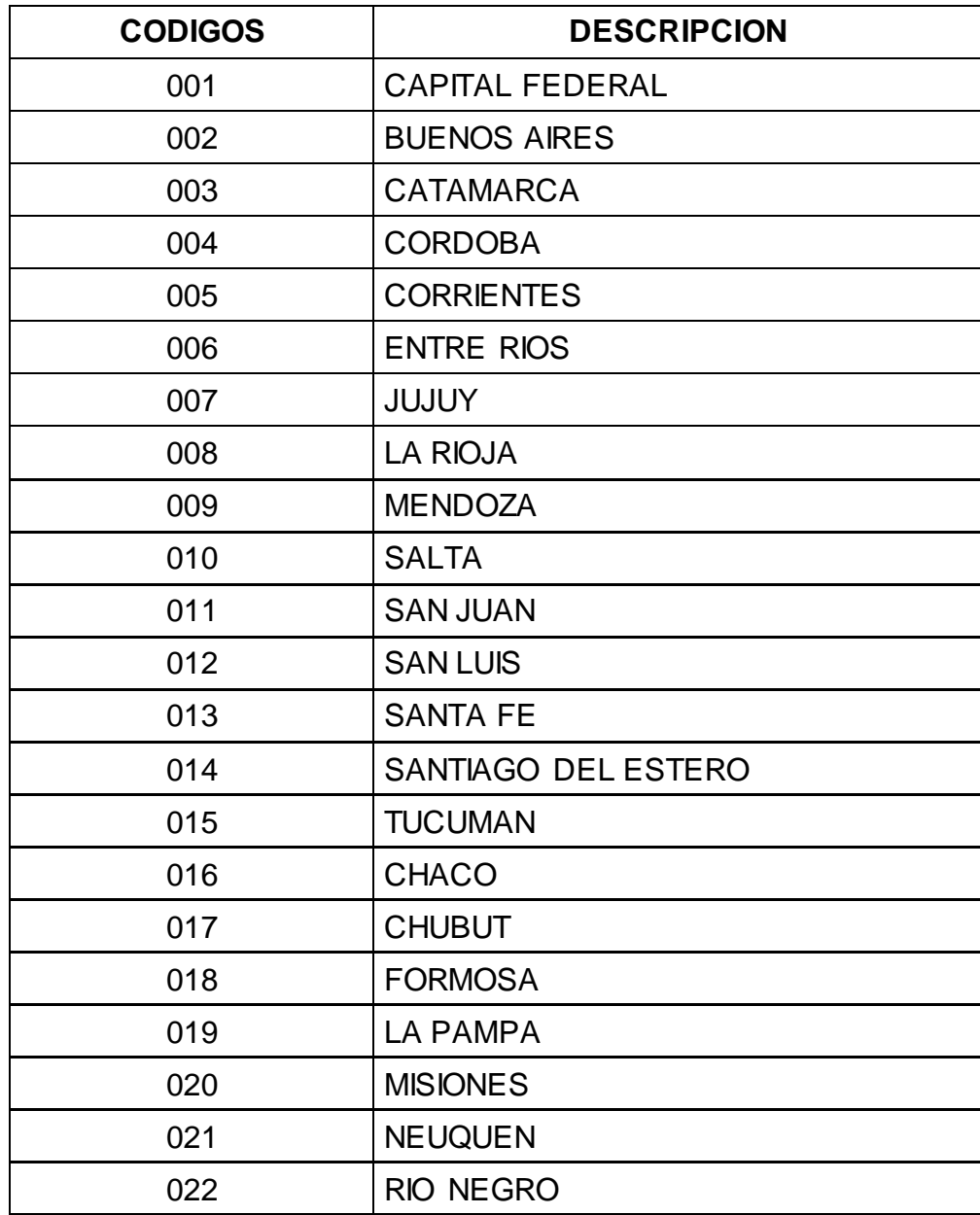

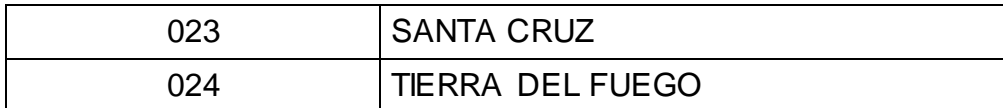

## **Tabla IV – Provincia de Emisión**

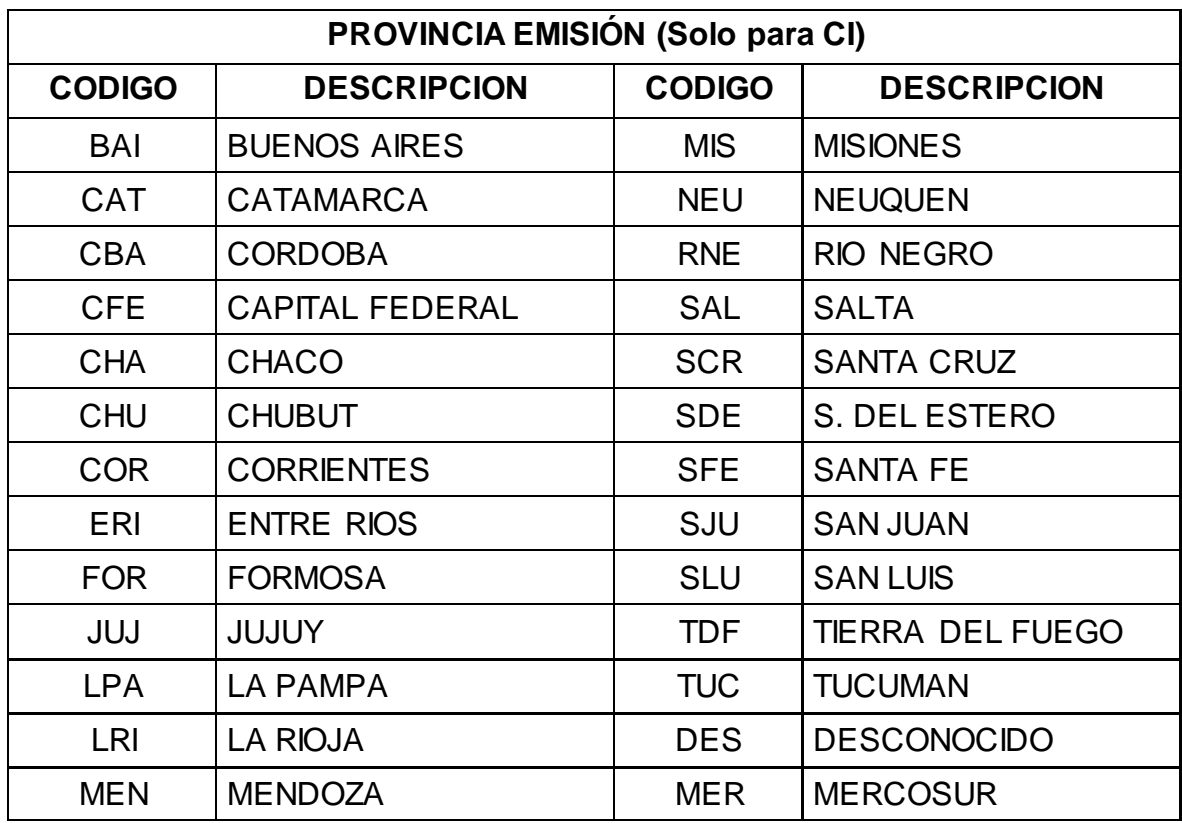

## **Tabla V – Tipos de Servicio**

Aclaración: (Para Archivo Beneficiarios Enero 2000 hasta Julio 2017 de 2 posiciones)

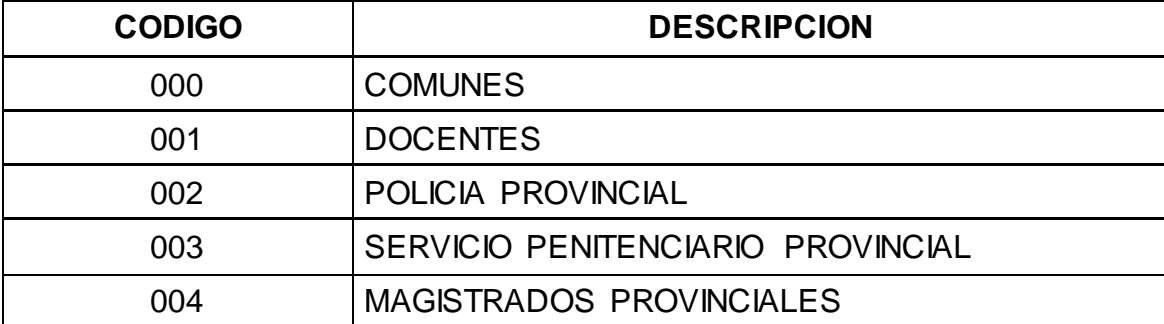

# 005 SERVICIOS ENERGÉTICOS

## **Tabla VI – Tipo de Moneda**

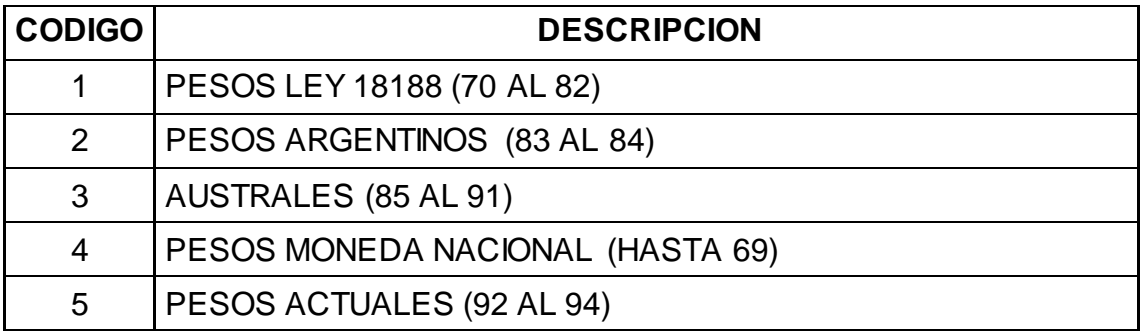

El presente ANEXO podrá ser modificado por la SEDA en función a las normas y procedimientos a su cargo que rigen en la materia.

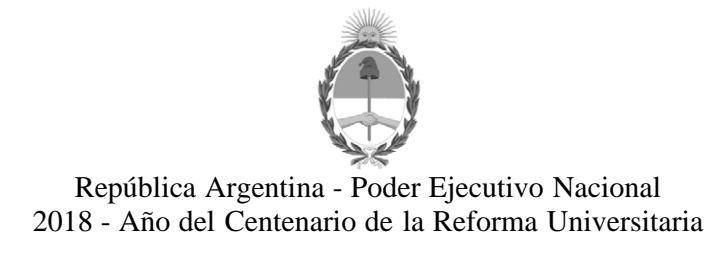

#### **Hoja Adicional de Firmas Informe gráfico**

**Número:** IF-2018-42109063-ANSES-DGDNYP#ANSES

IF-2018-42109063-ANSES-DGDNYP#ANSES ${\rm CIUDAD\ DE\ BUENOS\ AIRES}\ {\rm Mi\acute{e}rcoles\ 29\ de\ Agosto\ de\ 2018}$ 

#### **Referencia:** ANEXO II - INFORMACIÓN PARA EL CÁLCULO DE LAS EROGACIONES

El documento fue importado por el sistema GEDO con un total de 28 pagina/s.

Digitally signed by GESTION DOCUMENTAL ELECTRONICA - GDE<br>DN: cn=GESTION DOCUMENTAL ELECTRONICA - GDE, c=AR, c=MINISTERIO DE MODERNIZACION,<br>ou=SECRETARIA DE MODERNIZACION ADMINISTRATIVA, serialNumber=CUIT 30715117564<br>Date:

Gladys Beatriz Rocher Directora General Dirección General de Diseño de Normas y Procesos Administración Nacional de Seguridad Social

> Digitally signed by GESTION DOCUMENTAL ELECTRONICA - GDE DN: cn=GESTION DOCUMENTAL ELECTRONICA - GDE, c=AR, o=MINISTERIO DE MODERNIZACION, ou=SECRETARIA DE MODERNIZACION ADMINISTRATIVA, serialNumber=CUIT 30715117564 Date: 2018.08.29 09:12:25 -03'00'